étails is du nodifier **Ir une** ilmage

errata to pelure, on à

The copy filmed here has been reproduced thanks to tha gonaroaity of:

National Library of Canada

Tha imagaa appearing hara ara tha bast quality possible considering the condition and legibility of the original copy and in keeping with the filming contract specifications.

Original copies in printed paper covera are filmed beginning with the front cover and ending on the last page with a printed or iiluatrated Impression, 'or the back cover when appropriate. All other original copies ere filmed beginning on the first page with a printed or illustrated impression, and ending on the last page with a printed or illustrated impression.

The last recorded frame on each microfiche shall contain the symbol  $\longrightarrow$  (meaning "CON-TINUED"), or the symbol  $\nabla$  (meaning "END"), whichever applies.

Maps, plates, charts, etc., may be filmed at different reduction ratios. Those too large to be entirely included in one expoaura are filmed beginning in the upper left hand corner, left to right and top to bottom, as many frames aa required. The following diagrams illustrate the method:

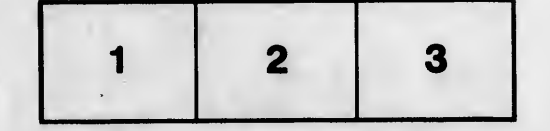

L'exemplaire filmé fut reproduit grâce à la générosité de:

Bibliothèque nationale du Canada

Les images suivantes ont été reproduites avec le plus grand soin, compta tenu de la condition at de la netteté de l'exemplaire filmé, et en conformité avec les conditions du contrat de filmage.

Les exemplaires originaux dont la couverture en papier est imprimée sont filmés en commençant par la premier plat at en terminant soit par la dernière page qui comporte une empreinte d'impresslon ou d'illustration, soit par le second plat, salon le cas. Tous les autres exempiairea originaux sont filmés en commençant par la première page qui comporte une empreinte d'impresslon ou d'illustration at an terminant par la dernière page qui comporte une telle empreinte.

Un dea aymboias suivants apparattra sur ia on des symboles suivants apparaitre sur la<br>dernière image de chaque microfiche, selon le<br>cas: le symbole — signifie "A SUIVRE", le<br>symbole V signifie "FIN".

Les cartes, planches, tableaux, etc., peuvent être filmés à des taux de réduction différents. Lorsque le document est trop grand pour être reproduit en un seul ciiché, il est filmé à partir de l'angie supérieur gauche, de gauche à droite, at de haut en baa, en prenant la nombre d'images nécessaire. Les diagrammes suivants illustrent la méthode.

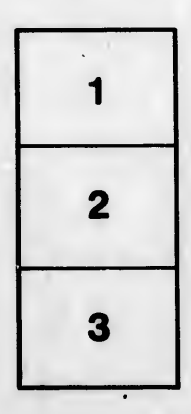

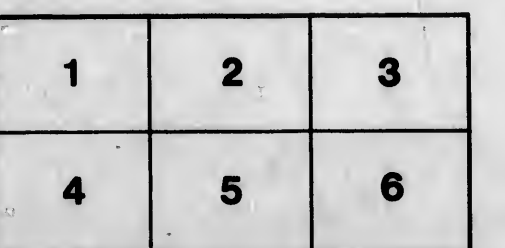